# HALO HPLC指南(一)

# HALG.

# 方法转换指南

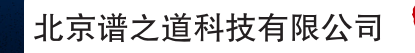

 $\tilde{\mathbf{\vec{p}}}$ 德之道 **GO TO CHROM** 

北京市朝阳区东三环霄云里8号16002 邮编: 100125 电话: 010-86461964 邮箱: info@GoToChrom.com 网址: www.GoToChrom.com

П Ä П

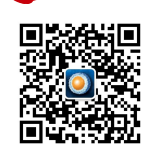

# HALC.

# 方法转换指南

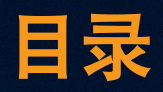

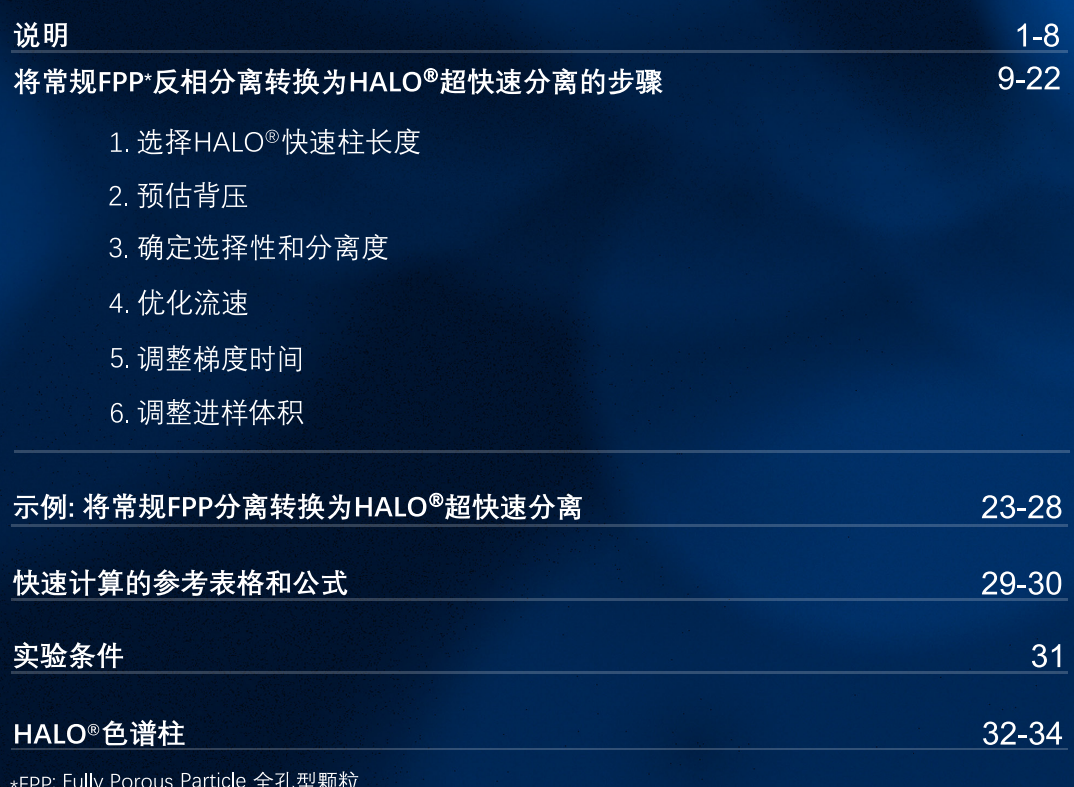

SPP: Superficially Porous Particle 核壳型颗粒

# HALO.

# 介绍HALO® Fused-Core®技术和优点,以及如何利用这种 核壳型颗粒技术进行方法优化

为应对生产效率提升的需求,色谱工作者在不断地推动分离的极限。我怎么才能在更短 的时间内获得更好的分离,或者更少的溶剂消耗,或者更高的灵敏度,或者前面几个都能达 到?不同操作者可能要求不同,但总目标一样-"我需要更多,但不能牺牲仟何东西"。这种困 境一直存在,所以21世纪初UHPLC仪器首次出现时,就引起了人们极大的关注。分离科学家 提出了一种可能性,通过采用更小颗粒的色谱柱和能够耐受这些小颗粒所产生的高背压的新 硬件,可以减少高达70%的运行时间,而且仍然保持高分离度。

2006年, Advanced Materials Technology (简称AMT) 公司通过不同的路径达到这一目 标,发布了一项新的技术-核壳型颗粒。颗粒总粒径为2.7um,实心核外包裹着一层多孔壳 层,壳层保留了全颗粒体积的75%。HALO® Fused-Core® 核壳型颗粒开启了一次伟大的技术 革新、该技术被公认为HPLC和LCMS分离的新标准。

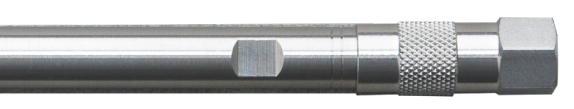

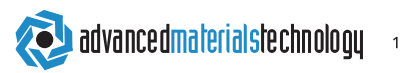

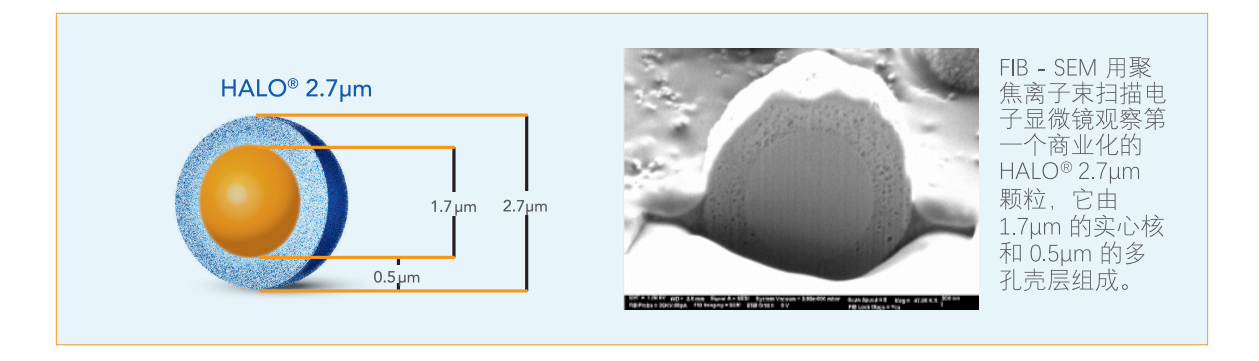

#### HALO®如何实现比常规颗粒更高的柱效

理论塔板数(N)是我们用来衡量柱效的指标,通过塔板数与柱长的归一化处理,我们能 计算出塔板高度,即HETP 或H(L/ N)。van Deemter方程阐述了影响H的三个因素:涡流扩散 (A 项)、纵向扩散( B项)、以及传质(C 项),这些因素对H的影响取决于流速。其他影响 H的因素,尤其是颗粒大小和颗粒形态(全孔型FPP vs 核壳型SPP)。有效利用van Deemter方 程,在最佳流速下进行实验,以获得最低H和最高N。

最简单的van Deemter方程式,塔板高度H与流动相线速度(μ)、涡流扩散(A)、纵向 扩散 (B) 以及传质 (C) 的关系。

$$
H = A + \frac{B}{\mu} + C\mu
$$

#### $HAIO$  $\overline{2}$

北京谱之道科技有限公司 | 010-86461964 | www. GoToChrom. com

SPP核壳型色谱柱的高柱效 源于 SPP颗粒对van Deemter方程式中的 A、B、C三项都有减小,见右侧图A. van Deemter曲线。

- 涡流扩散减少 (A项减小40%) -由于分析物通过柱床的流路更均匀
- 更低的纵向扩散 (B项减小25-30%) - 由于颗粒内实心核的存在
- 更平坦的van Deemter曲线和更高 的最佳线速度 (µopt, ∝ 流速, C项) - 由于颗粒内扩散距离更短

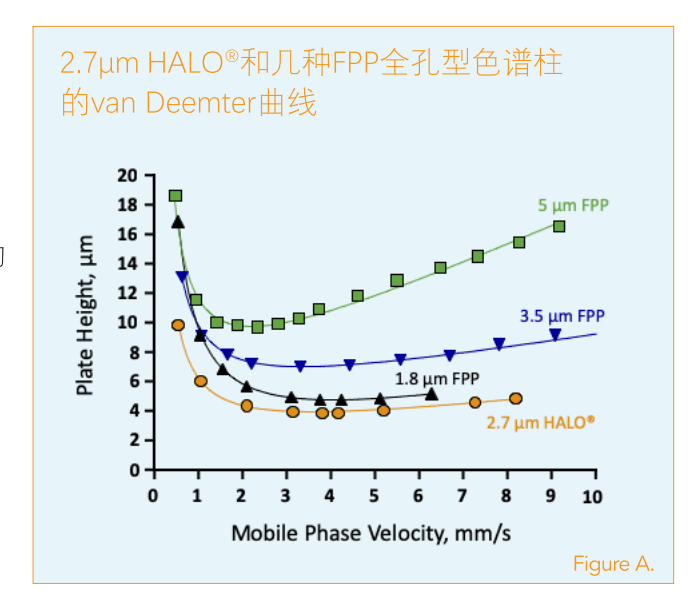

独创性的HALO® Fused-Core®核壳型色谱柱比全孔型亚2µm色谱柱的性能 更具竞争力,且显著优于3µm和5µm常规全孔型色谱柱,真正实现了提升性能但 不产生超高柱压的目标。

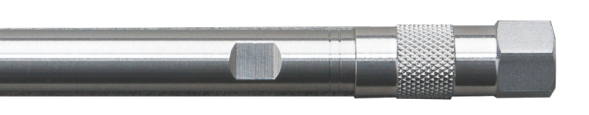

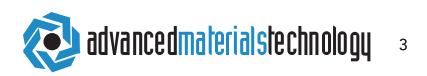

2.7μm HALO®色谱柱与1.7μm FPP色谱柱性能相当, 但压力不到一半; 比常规5μm FPP 色谱柱具有更卓越的性能,但压力只有适量增加。

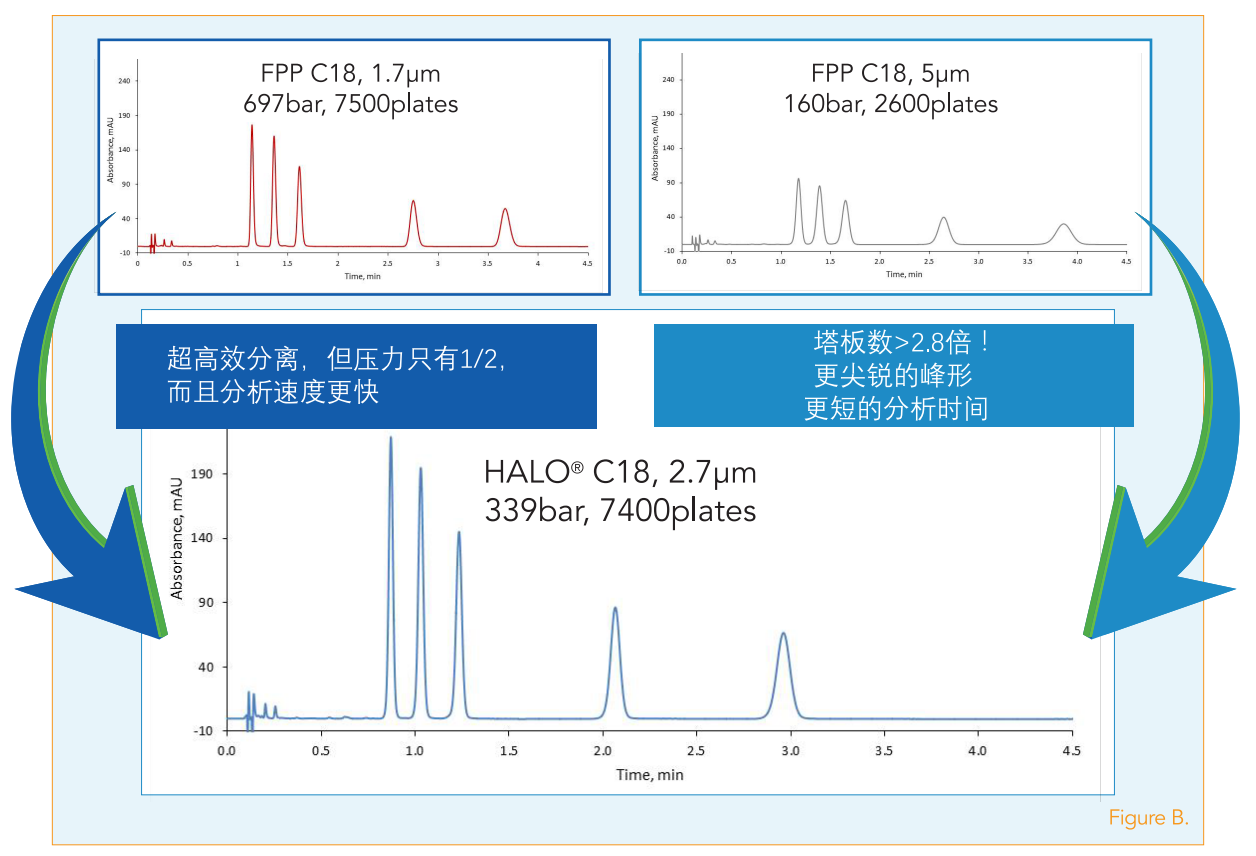

 $\overline{4}$ 

北京谱之道科技有限公司 | 010-86461964 | www. GoToChrom. com

#### Fused-Core®核壳型颗粒技术的认可、发展和应用

随着SPP的众多优点得以广泛实现,这项最开始只是源于少数科学家理论的技术,很快得 以普谝采用,颗粒的形态也在研究中。

5µm SPP颗粒是为了直接替换旧的FPP方法并提供更高性能而设计, 5µm HALO®色谱柱可 以提供3μm FPP色谱柱的柱效,但压力比普通5μm FPP色谱柱还低。在实际应用中,这意味着 5µm HALO®可以提供更稳健的分析。2µm HALO®则适用于已经采用UHPLC技术以获得额外分 离能力的用户,2um SPP色谱柱会显著优于亚2um FPP色谱柱。超高效的2um SPP色谱柱非常适 合复杂分离和使用UHPLC在较低的柱压下寻求最高柱效和更稳健的分析。

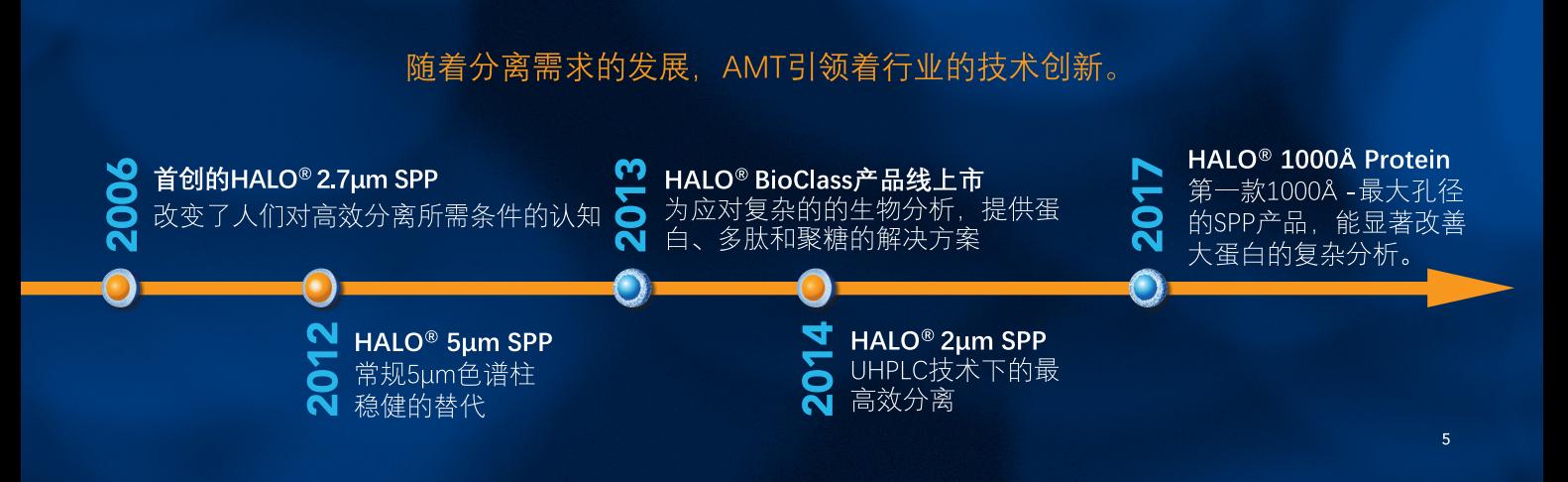

SPP色谱柱技术已被方法开发人员以及 公共监管机构广泛采纳, 用于方法现代化, 以取代效率较低的FPP方法。方法现代化需 注意USP、EP和JP的权限, 当方法调整时必 须遵循最新准则, Fused-Core®技术在这里 提供多种解决方案!

所以您想在哪方面提高呢?更快的分析 时间、更少的溶剂消耗还是更高灵敏度? 您可以通过HALO® Fused-Core®技术实现所 有这些!如图C中10种化合物的分离, 由 5µm FPP色谱柱转换成2µm HALO®色谱柱, 呈现了这些改善。多数情况下,固定相相 同、可以获得近似选择性。

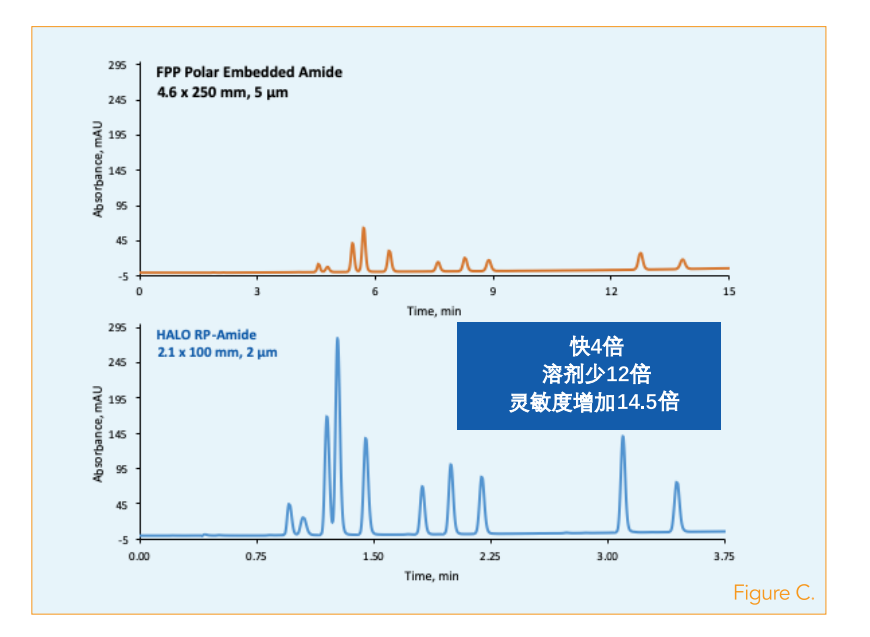

ATM公司仍然专心致力于Fused-Core®核壳型颗粒技术的发展,更多分离潜力有待发现!

 $HAIO$  $\overline{6}$ 

# 获取HALO® Fused-Core®技术的优势

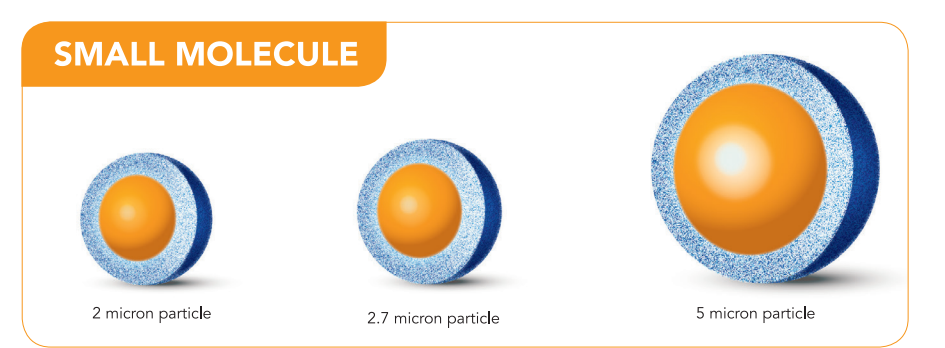

### HALO<sup>®</sup>粒径和性能

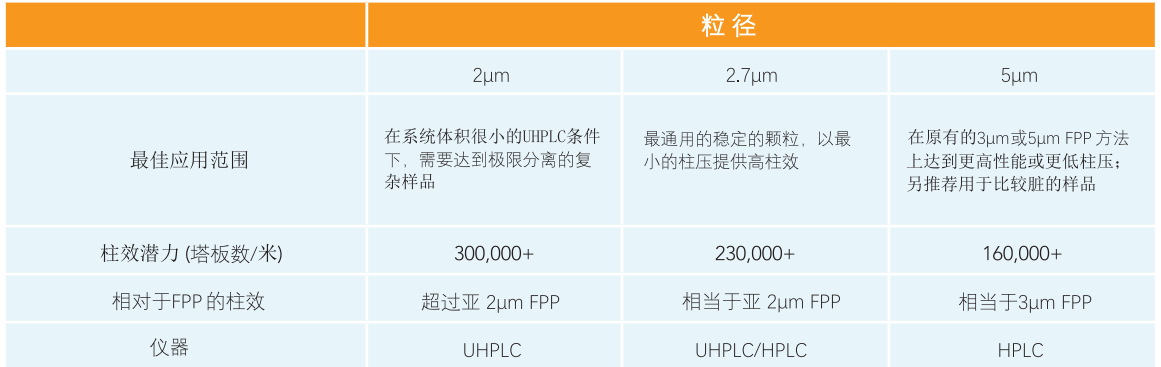

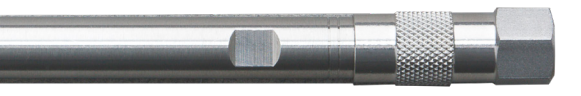

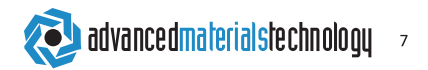

#### 应用Fused-Core®技术

为便干将常规的FPP反相分离转换成超快速分离, 我们创作了这本《方法转换指南》。它旨在帮助您选 择HALO®色谱柱并做相关调整, 以获得更快的运行时 间。本指南将帮助您预估新的HALO®条件对运行时 间、分离度和压力的影响。由于色谱峰从HALO®色谱 柱上洗脱更快,而且峰体积相比于常规FPP色谱柱更 小,所以有时候会需要对传统的HPLC仪器做一些细微 调整、使其能完全展现这些色谱柱的优势。

对色谱工作者来说,需要考虑的一个很重要的参 数是选择性。当选择性超出本指南的范围时,我们应 该意识到,在不同色谱柱之间进行转换,有时会伴随 着选择性的变化。为达到期望的分离度,可能需要对 流动相组分进行微调。

#### 三种HALO®颗粒预期的典型差异

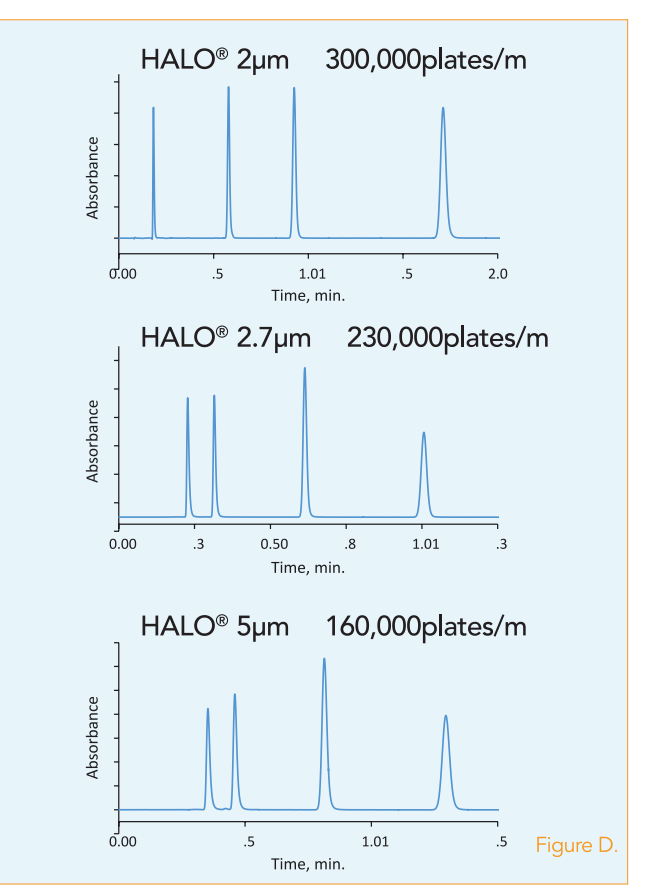

# 将常规FPP反相分离转换为HALO®超快速分离的步骤

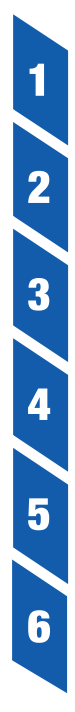

# 选择HALO®快速柱长度

预估背压

确定选择性和分离度

优化流速

调整梯度时间

调整进样体积

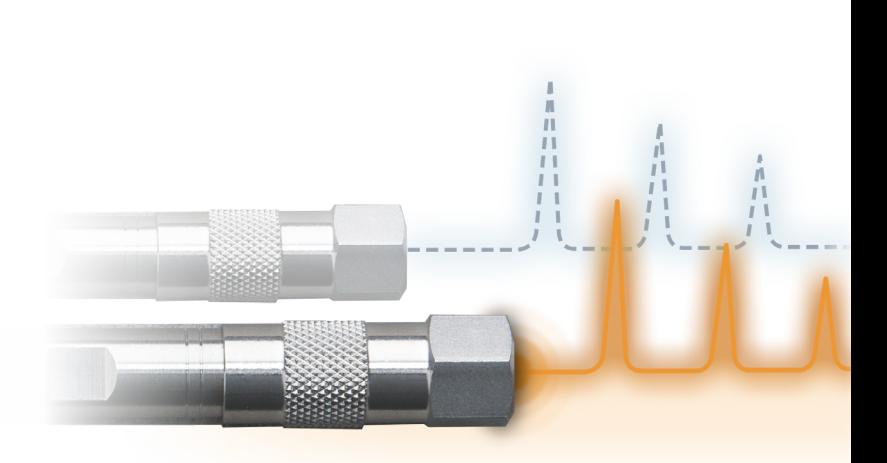

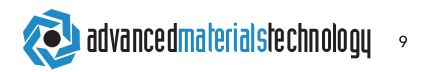

# $\overline{2}$ 3 4 5

6

 $10$ 

 $HAI$  $\bigcirc$ 

# STEP 1. 选择HALO<sup>®</sup>快速柱长度

选择能与原FPP色谱柱相当或更好的最短的HALO®色谱柱。见图E。

说明:这张图显示了6种色谱柱相对于柱长的分离能力(一支色谱柱分离混合物中组分的能 力)。假设不同色谱柱的选择性和保留一直恒定,则分离能力或分离度与柱效N的平方根成正 比。其中三种色谱柱填装了FPP全孔型颗粒(5µm、3µm 和 1.8µm),另三种填装了HALO®的 SPP核壳型颗粒(5µm、2.7µm和2µm)。柱长增加分离能力增加,但运行时间也会增加。

我们注意到, 5um HALO® 色谱柱与5um FPP色谱柱相比, 较短的柱长即可获得更高的分离 能力 (如150mm HALO® vs 250mm FPP) ;与3μm FPP色谱柱相比,分离能力略高。 2.7μm HALO®色谱柱可以在较短的柱长上获得比3µm和5µm FPP色谱柱更高的分离能力 (如 2.7µm 100mm HALO® vs 3µm 150mm FPP vs 5µm 250mm FPP)。 2µm HALO® 色谱柱则可以在最短的色 谱柱上获得最高柱效,像1.8µm FPP色谱柱一样,但相对压力要低。

在仪器能接受的压力范围内,选择分离能力与FPP相当或更好的HALO®颗粒,然后色谱柱 则由此生成(见步骤2)。依此可以将运行时间缩短至最小,且满足分离度要求。

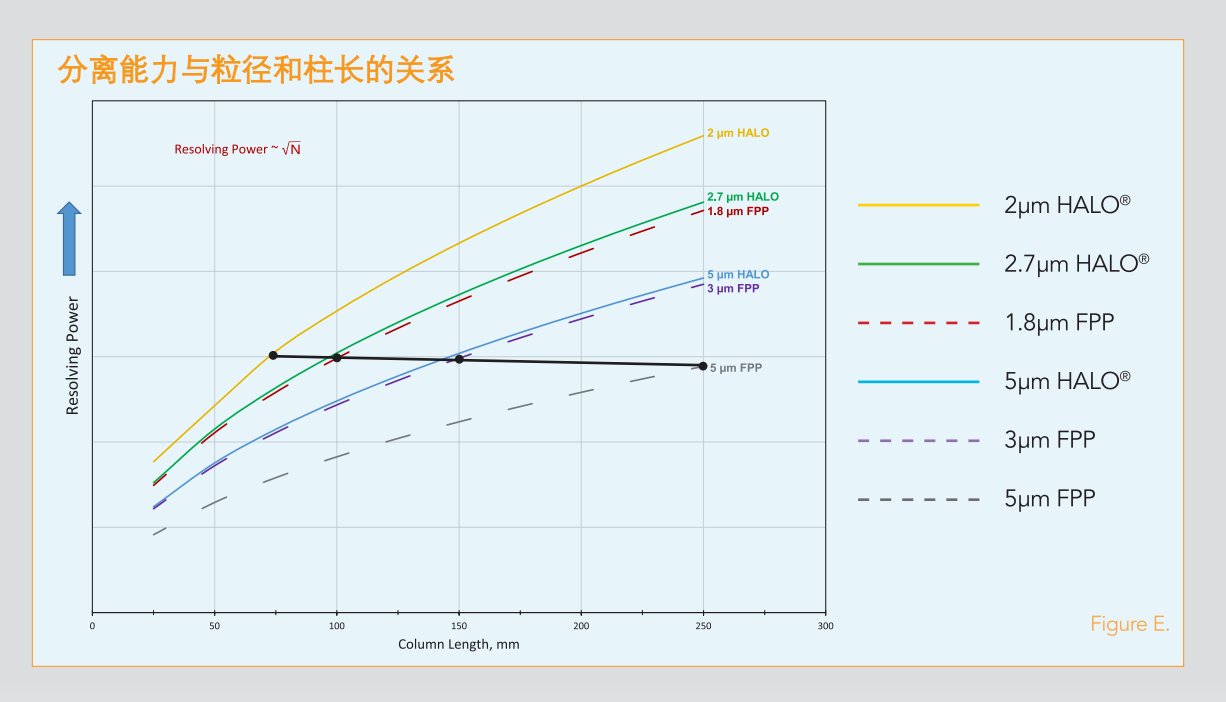

**Example 1:** 一支2.7µm 100mm的HALO®色谱柱可以提供等同或略高于5µm 250mm FPP色谱柱的分 离能力。 将常规的250mm FPP色谱柱方法升级成超快速方法时,这支HALO®色谱柱是不错的选择。

**Example 2:** 和例1类似, 2µm 75mm的HALO®色谱柱则可以替换3µm 150mm的FPP色谱柱, 这两支 柱子有非常接近的分离能力。

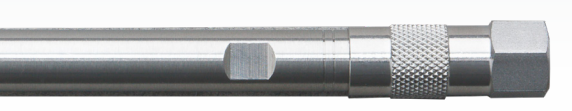

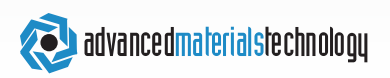

6

 $11$ 

 $\overline{2}$ 

3

Д

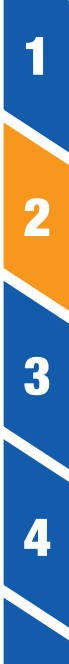

5

6

## **STEP 2. 预估背压**

为选择好的HALO®色谱柱预估背压, 见图F。

如果压力接近或超过仪器的最大耐压,则需选择压力较低的替代柱,一般颗粒更大。当然,也可 以通过降低流速来降低压力,但运行时间务必会增加,违背了转换成HALO®快速柱的初衷。

说明:对于步骤1选择的色谱柱配置(长度、粒径),通过将FPP色谱柱上的压力乘HALO®色<br>谱柱与FPP色谱柱的"相对压力"之比,然后再乘柱长比,即可估算出相应的柱压。

注意:该计算假设FPP色谱柱与HALO®色谱柱的流速相同。

$$
P_2 = P_1 \times \frac{RP_2}{RP_1} \times \frac{L_2}{L_1}
$$
\n
$$
P_2 : HALO^®色,
$$
\n
$$
RP_2 : HALO^®色,
$$
\n
$$
RP_2 : HALO^®色,
$$
\n
$$
L_2 : HALO^®色,
$$
\n
$$
P_1 : FPPE,
$$
\n
$$
RP_1 : FPPE,
$$
\n
$$
RP_1 : FPPE,
$$
\n
$$
L_1 : FPPE,
$$

HALO.  $12<sup>12</sup>$ 

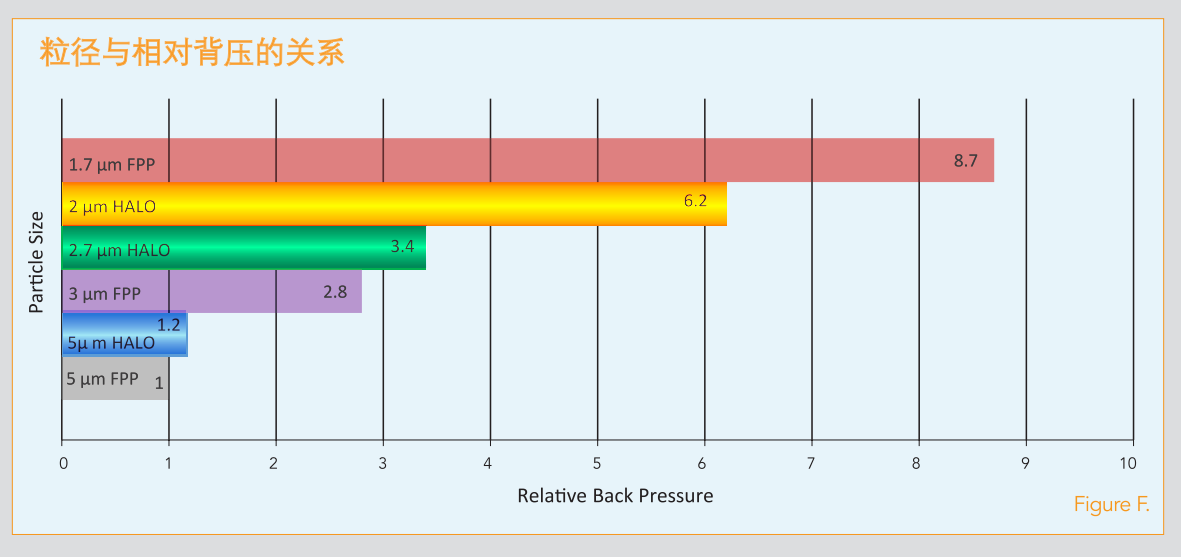

Example 1: 一支2.7µm 100mm的HALO®色谱柱会产生大约1.36倍于5µm 250mm常规色谱柱的 压力。

 $P_{HALO\text{ Column}} = P_1 \times \frac{3.4}{1} \times \frac{100mm}{250mm} = 1.36 \times P_{FPP\text{ Column}}$ 

Example 2: 一支2µm 75mm的HALO®色谱柱会产生大约1.11倍于3µm 150mm常规色谱柱的压力。

$$
P_{HALO\text{ Column}} = P_1 \times \frac{6.2}{2.8} \times \frac{75 \text{ mm}}{150 \text{ mm}} = 1.11 \times P_{FPP\text{ Column}}
$$

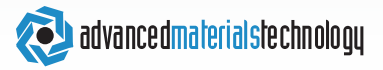

 $\overline{2}$ 

3

Δ

5

6

## STEP 3. 确定选择性和分离度

确定HALO®色谱柱的选择性和分离度足够。

HALO®色谱柱的选择性可能与常规色谱柱略有不同,在HALO®色谱柱上运行您的方法并 计算分离度。如果分离度达不到方法的要求,您可能需要选择一支略长的色谱柱,或者选用更 小的颗粒,或者在方法允许的情况下微调流动相,以达到分离度的要求。如果分离度超过方法 要求较多,您不妨选用更短的HALO®色谱柱,或者至少可以提高流速,以进一步减少运行时 间,提高效率。

说明:使用以下公式计算分离度。

$$
R_{\mathcal{S}} = \left(\frac{\sqrt{N}}{4}\right) x \left[\frac{(\alpha - 1)}{\alpha}\right] x \left[\frac{k_2}{(1 + k_2)}\right]
$$

$$
N = \frac{\text{Kk}}{\alpha}
$$

$$
\alpha = \frac{\text{Kk}}{\alpha}
$$

$$
k = \frac{\text{Kk}}{\alpha}
$$

HALO.  $14$ 

 $\overline{2}$ 

3

 $\overline{\mathbf{A}}$ 

5

6

北京谱之道科技有限公司 | 010-86461964 | www. GoToChrom.com

# **STEP 4. 优化流速**

当一支HALO®色谱柱提供了可接受的分离度和压力后,我们还可以继续提高流速, 在分离度和压力可接受的前提下,尽量缩短时间。与FPP色谱柱相比,HALO®色谱柱能 够以更高的流速运行,且柱效损失最小,因此可以节省大量时间,提高样品通量。 见图G.

说明:如果一支被选择的HALO®色谱柱的分离度超过分析的最低要求,且不超过压力限 制, 我们可以通过提高流速来进一步减少分析时间。由于2.7µm HALO®色谱柱的最佳流速 (此处分离度最大) 比5um FPP色谱柱高3-4倍, 所以我们可以通过提高流速来减少运行时 间,并同时增加分离度。此图评估了随着流速变化时分离度的变化。HALO®快速柱不仅在 更高流速时拥有最佳柱效,而且当超过最佳流速后,他们的柱效损失也很小。

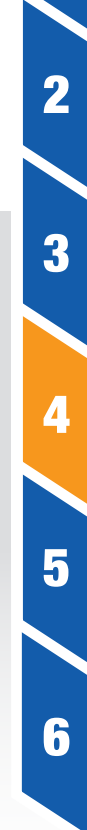

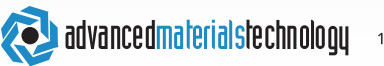

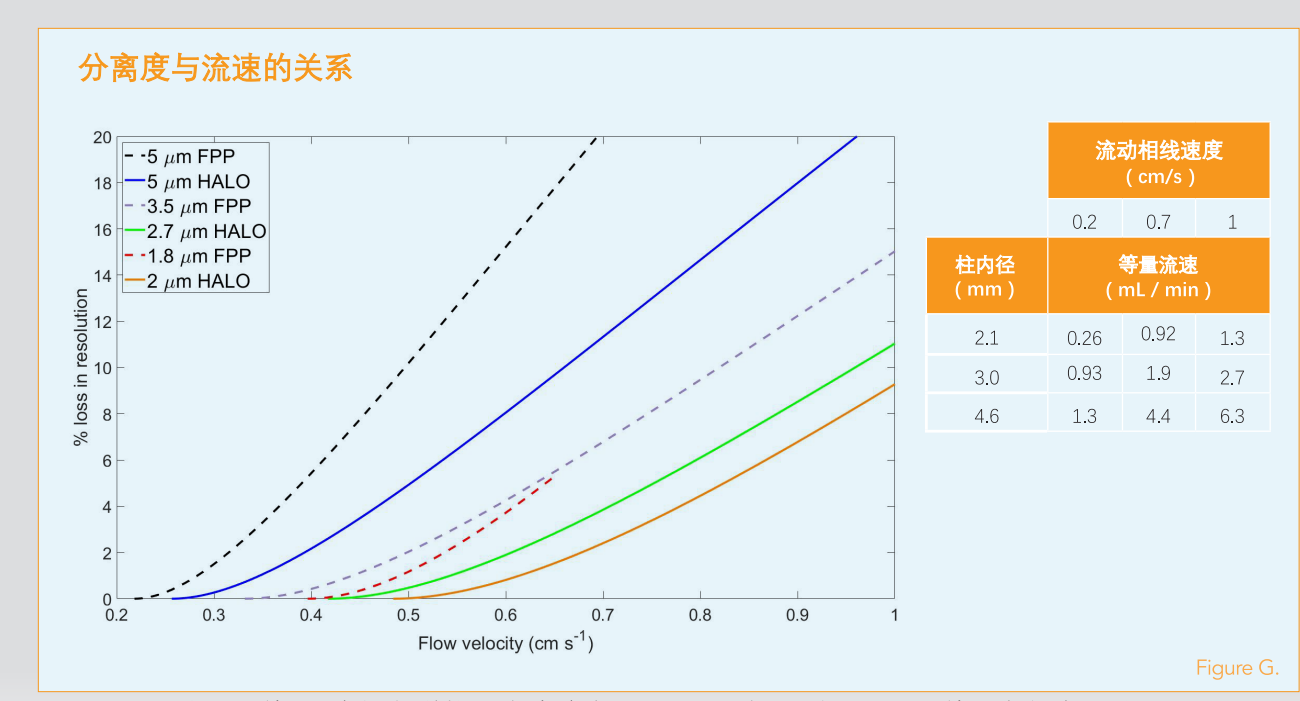

 $\overline{\mathbf{2}}$ 

3

4

5

6

16

HALO.

Example: 一支5µm的FPP常规色谱柱, 当线速度为0.6cm/s时, 只保留了84%的分离能力, 然而 5μm HALO® 色谱柱在相同流速下仍能保留92%的分离能力。一支2.7μm HALO® 色谱柱在相对 较快的0.6cm/s流速下, 仍保留了超过98%的分离能力。一支2μm HALO® 色谱柱的最佳流速更 高, 意味着在0.7cm/s的流速下, 仍能保留超过98%的分离能力!

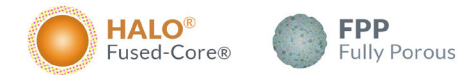

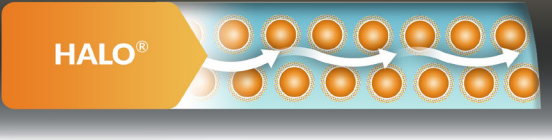

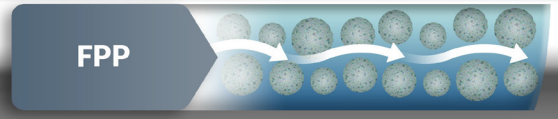

**OPTIMAL FLOW VELOCITY** 

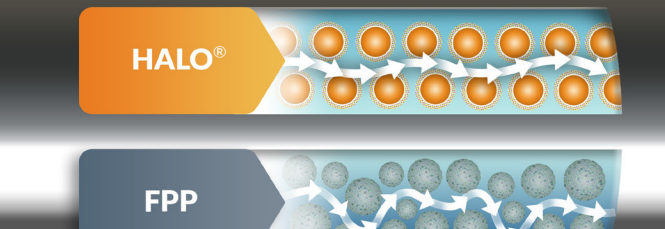

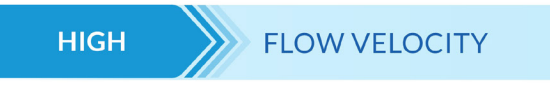

Even at high velocities HALO<sup>®</sup> maintains high efficiencies and resolution!

п

# 将流动相线速度 (cm/s) 转换为柱流速 (mL/min) 的参照表

半微量、分析和半制备柱

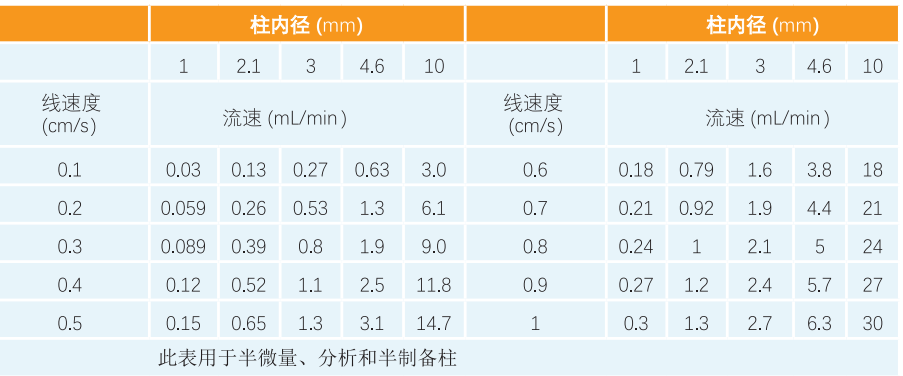

### 毛细柱

 $\blacksquare$ 

 $\overline{2}$ 

 $\overline{\mathbf{3}}$ 

4

5

6

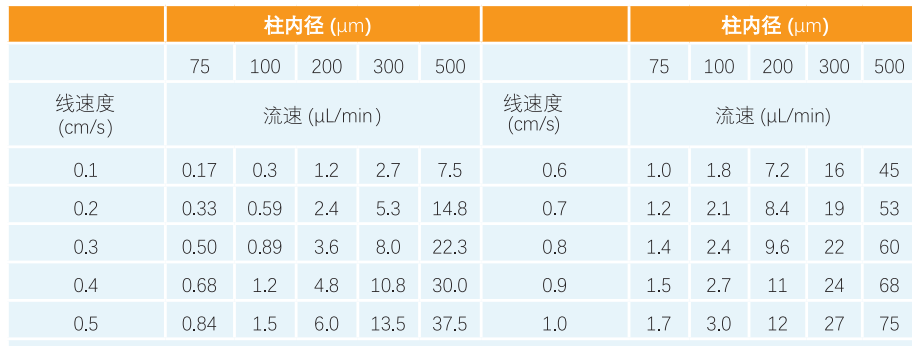

HALO. 18

# STEP 5. 调整梯度时间

如果分离使用了梯度洗脱,则需根据HALO®柱的体积和流速变化来调整梯度时间 (tg)。

说明: 使用以下公式计算调整后的梯度时间。

**重要提示**:当使用梯度时,系统滞后体积(梯度混合体积)也能对色谱图有显著影响,因为它相当于在梯 度开始的位置增加了一个等度的保持。这个"保持"的时间等于滞后体积除以流速,当流速改变时,等度保 持的时间也会随之变化。一般来说,这种梯度保持的变化会对早期洗脱的峰影响更大,但也会在一定程度 上影响色谱图中所有的峰。为使其对分离的影响降到最低,我们可以使用微型混合器并保持最小的管路体 积、以此来尽可能减小滞后体积。

$$
t_{\text{G2}} = t_{\text{G1}} \times \frac{V_{m2}}{V_{m1}} \times \frac{F_1}{F_2}
$$
  
\n
$$
t_{\text{G2}}:
$$
 HALO®分高的様度时  
\n
$$
V_{m2}:
$$
 HALO®色満袿体ป (ル表1)  
\n
$$
F_2:
$$
 HALO®分高的流連  
\n
$$
t_{\text{G1}}:
$$
 FPP常処分高的様度时  
\n
$$
V_{m1}:
$$
 FPP常処色溝უ的流連  
\n
$$
F_1:
$$
 FPP常処分高的流連

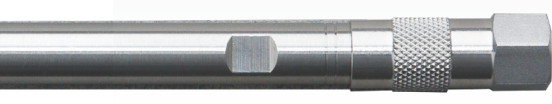

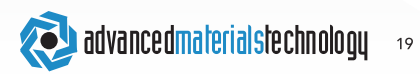

 $\overline{\mathbf{2}}$ 

3

Δ.

5

**Example 1:** 一个方法使用4.6x150mm 5um FPP常规柱(柱体积1.57mL),流速1.0mL/min, 梯 度为20分钟内15% B到35% B。当使用4.6x50mm 2.7µm HALO®柱(柱体积 0.42ml),流速 2.0mL/min时, 梯度时间应为:

 $t_{\text{GHALO}} = 20$ minutes  $\times \frac{0.42mL}{1.57mL} \times \frac{1.0mL/min}{2.0mL/min} = 2.7m$ in

**Example 2:** 一个方法使用2.1x100mm 5µm FPP常规柱(柱体积0.218ml),流速0.25mL/min, 梯度为15分钟内20% B到65% B。当使用2.1x50mm 2µm HALO®柱(柱体积0.087ml),流速 0.5mL/min时, 梯度时间应为:

 $t_{\text{G HALO}} = 15$ minutes  $\times \frac{0.087mL}{0.218mL} \times \frac{0.25mL/min}{0.5mL/min} = 3.0$ min

参考第29页表1, 柱体积 (Vm) 估算。

 $\overline{2}$ 

3

 $\blacktriangle$ 

5

# STEP 6. 调整进样体积

根据HALO®色谱柱的柱体积调整进样体积。

与相同粒径的FPP色谱柱相比,SPP色谱柱的表面积较小,所以需要减少进样体积,以防 止超载。

**提示:一**个简单的可接受的做法是将进样体积减少约30%,以适应SPP色谱柱较低的载样量。 这通常比需要的样品量要多。如果需要提高灵敏度,也可以根据经验增加进样量。

说明:根据色谱柱规格的变化调整进样体积,见以下方程式。

$$
S_{V2} = S_{V1} \times \frac{V_{m2}}{V_{m1}}
$$

 $S_{\rm tot}$ : HALO®色谱柱的进样体积  $S_{VI}$ : FPP色谱柱的进样体积 V.,: HALO®色谱柱的柱体积 (见表1) V.,: FPP色谱柱的柱体积 (见表1)

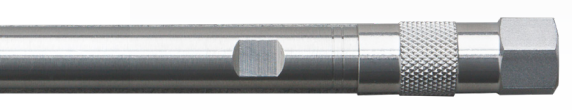

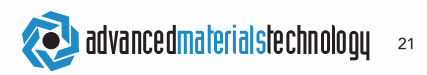

 $\overline{\mathbf{2}}$ 

3

 $\boldsymbol{\varLambda}$ 

5

Example: 一支4.6x150mm的常规色谱柱, 一般进样体积为20µL。当转换成4.6x50mm 2.7µm HALO®色谱柱时, 进样体积应该是:

 $S_{\rm VHALO} = 20 \mu L \times \frac{0.42 mL}{1.57 mL} = 5 \mu L$ 见表1, 柱体积 (Vm) 估算, 第29页。 如果不知道柱体积, 我们也可以使用下方的简单公式:

$$
V_{i2} = V_{i1} \times \left(\frac{d_2}{d_1}\right)^2 \times \left(\frac{L_2}{L_1}\right) \times 0.7
$$

V<sub>i2</sub>: HALO®色谱柱的进样体积  $V_{ii}$ : FPP色谱柱的进样体积 d: HALO®色谱柱的直径 d<sub>i</sub>: FPP色谱柱的直径 L<sub>2</sub>: HALO®色谱柱的长度 L<sub>i</sub>: FPP色谱柱的长度

$$
V_{i1} = 20 \mu L \times \left(\frac{4.6 \,mm}{4.6 \,mm}\right)^2 \times \left(\frac{50 \,mm}{150 \,mm}\right) \times 0.7 = 5 \mu L
$$

HALO. 22

 $\overline{2}$ 

3

Δ

5

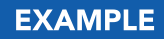

# 实例: 将常规FPP色谱柱转换成HALO®超快速分离

# 初始的HPLC分离条件

色谱柱: 3.0x250mm, 5µm FPP 流 速: 0.65mL/min 流动相: 等度 运行时间: 10分钟 力: 1,624psi, 112bar 压 最大耐压=4,000psi, 275bar 分离度: 23 进样体积: 10µL

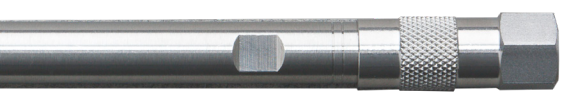

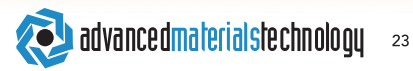

П  $\mathbf{I}$ 

## 转换成HALO®分离条件

#### 1. 选择HALO<sup>®</sup>快速柱长度

选择能与原FPP色谱柱相当或更好的最短的HALO®色谱柱(见第11页图E. 分离度 关系图)。确定一支2um 3.0x100mm的HALO®色谱柱做进一步研究。

#### 2. 预估背压

(见图F. 相对压力表)

 $P_{HALO Column} = P_1 \times \frac{6.2}{1} \times \frac{100mm}{250mm} = 2.48 \times P_{FPP Column} = 4028psi, 278bar$ 

由于这支柱子超过了我们的最高耐压(4000psi). 所以需要选用另外一支快速柱。 替代的HALO 快速柱为3.0x100mm,填装了2.7um的Fused-Core 核壳型颗粒,此时背压 为:

 $P_{HALO\,Column} = P_1 \times \frac{3.4}{1} \times \frac{100mm}{250mm} = 1.36 \times P_{FPP\,Column} = 2209psi, 152bar$ 

这个规格的HALO®色谱柱提供了方法可接受的分离度和背压。

#### 3. 确定洗择性和分离度

简单起见,我们假设该HALO®色谱柱的选择性与原FPP色谱柱几乎相同,因此,分离能力 足够。如有不同,我们可以在规程允许的情况下对流动相进行微调。

#### 4. 优化流速

(见第16页图G. 根据流速变化预估分离度的变化。)

我们可以通过提高HALO®色谱柱的流速来进一步减少运行时间,只需保证最小分离度且 在最大耐压以内。我们选择的HALO®色谱柱有足够低的背压,可以在更快的1.1ml/min运行。 且仍然保持在规定的压力和分离度范围内。

 $P_{HALO\,Column} = 2209 psi \times \frac{1.1 mL/min}{0.65 mL/min} = 3738 psi, 258 bar$ 

#### 5. 调整梯度时间

这是一个等度分离,所以不需要调整梯度时间。

#### 6. 调整讲样体积

(见第29页表1. 柱体积估算)

$$
S_{VHALO} = 10 \mu L \times \frac{0.356 mL}{1.11 mL} = 3.0 - 4.0 \mu L
$$

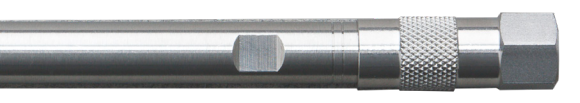

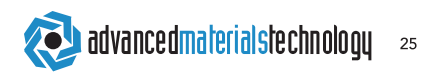

# HALO<sup>®</sup>节省的时间

色谱柱: 3.0x100mm, 2.7µm HALO<sup>®</sup> 流 速: 1.1mL/min 运行时间:  $10min \times \frac{0.356mL}{1.11mL} \times \frac{0.65mL/min}{1.1mL/min} = 1.9min^*$ 分离度: 28 压 力: 3,738psi 进样体积: 3-4µL

\*超快速分离的运行时间可以通过常规柱运行时间乘快速柱与常规柱的体积比,然后再乘两支 色谱柱流速的反比来估算。(见第29页表1)

图H为HALO®色谱柱的转换实例,与原方法显示出相似的色谱图,但速度快了5倍。

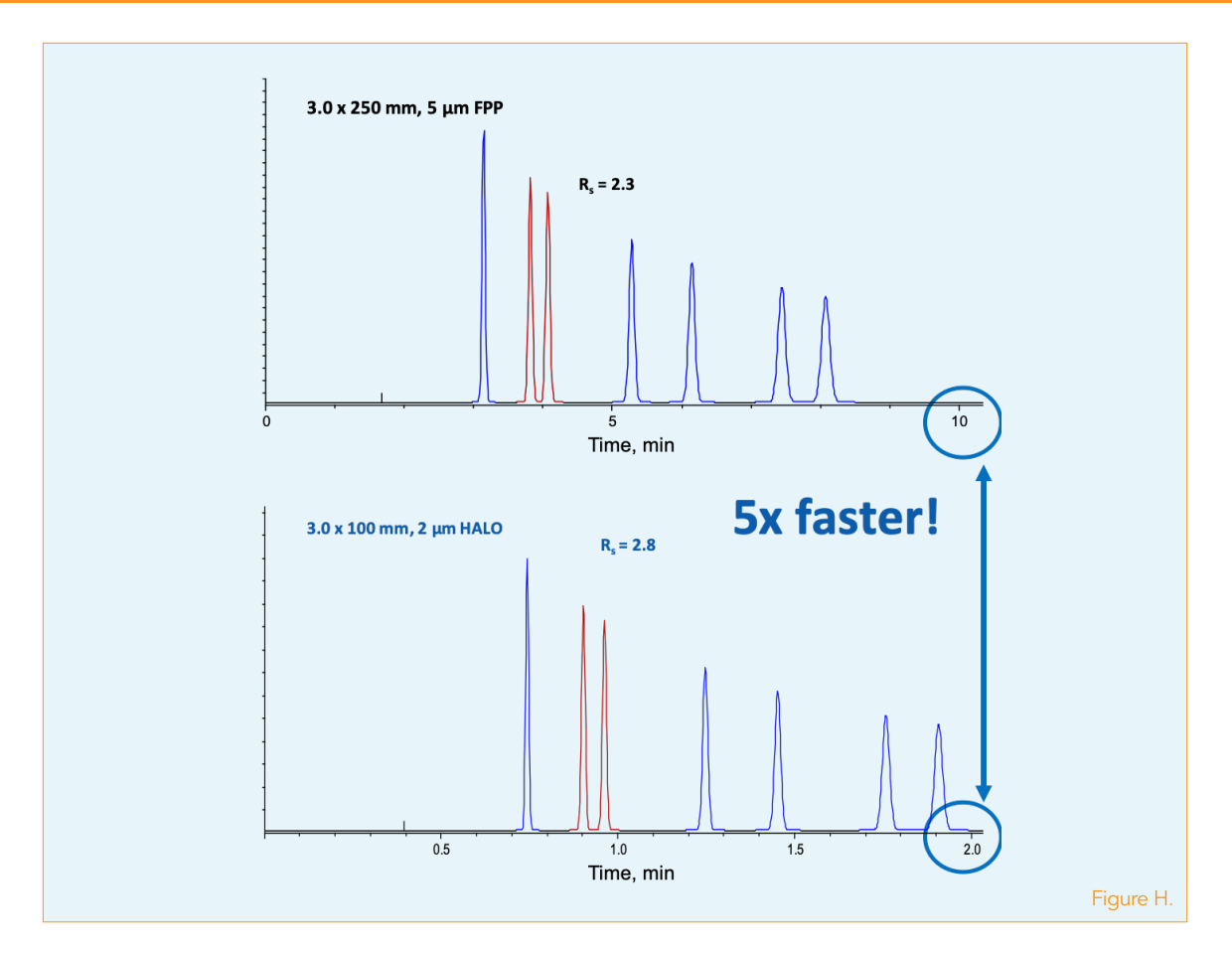

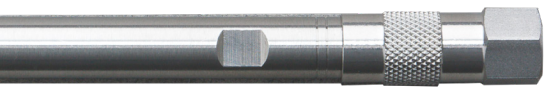

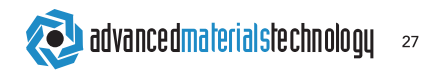

以下示例是由5μm FPP常规色谱柱转移到5μm HALO®色谱柱、2.7μm HALO®色谱柱和2μm HALO®色谱柱。追求低背压、增加的分离度和更高塔板数,选择5µm HALO®色谱柱;追求额 外的分离度和柱效, 选择2.7μm HALO®色谱柱; 追求极限速度, 则可选择更短的2μm HALO® 色谱柱。

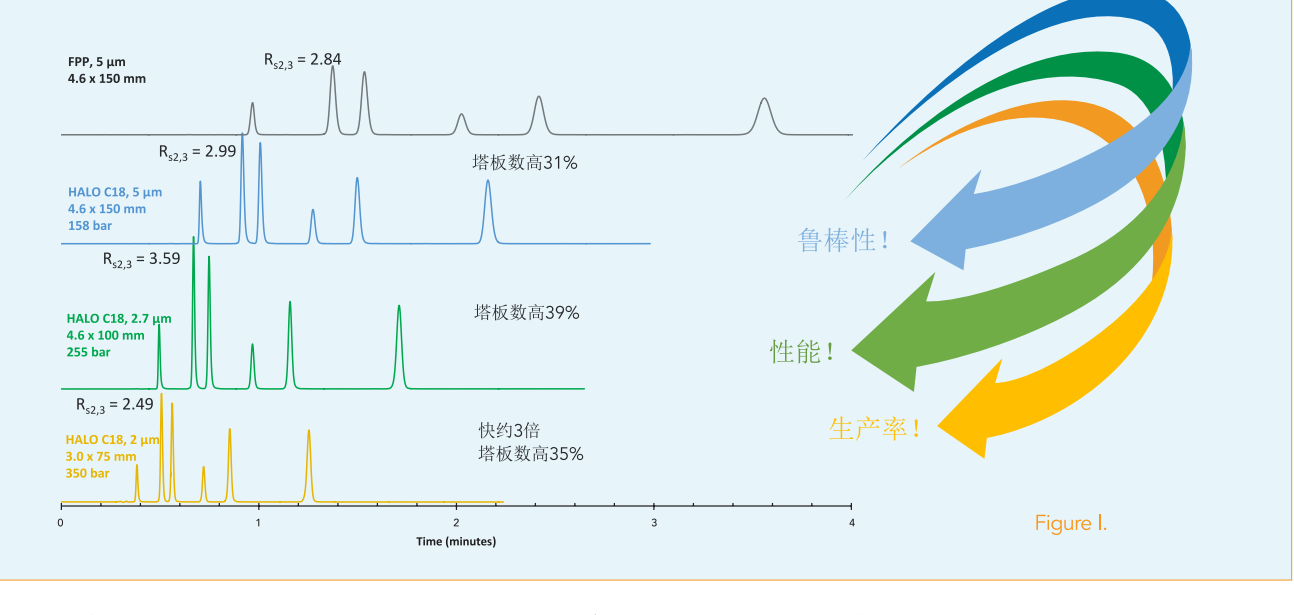

转换传统LC方法以提高鲁棒性、性能和生产率时,选择HALO®色谱柱!

HALO. 28

北京谱之道科技有限公司 | 010-86461964 | www. GoToChrom. com

**REFERENCES** 

# 快速计算的参考表格和公式

# TABLE 1. 色谱柱常见规格的柱体积Vm估计值

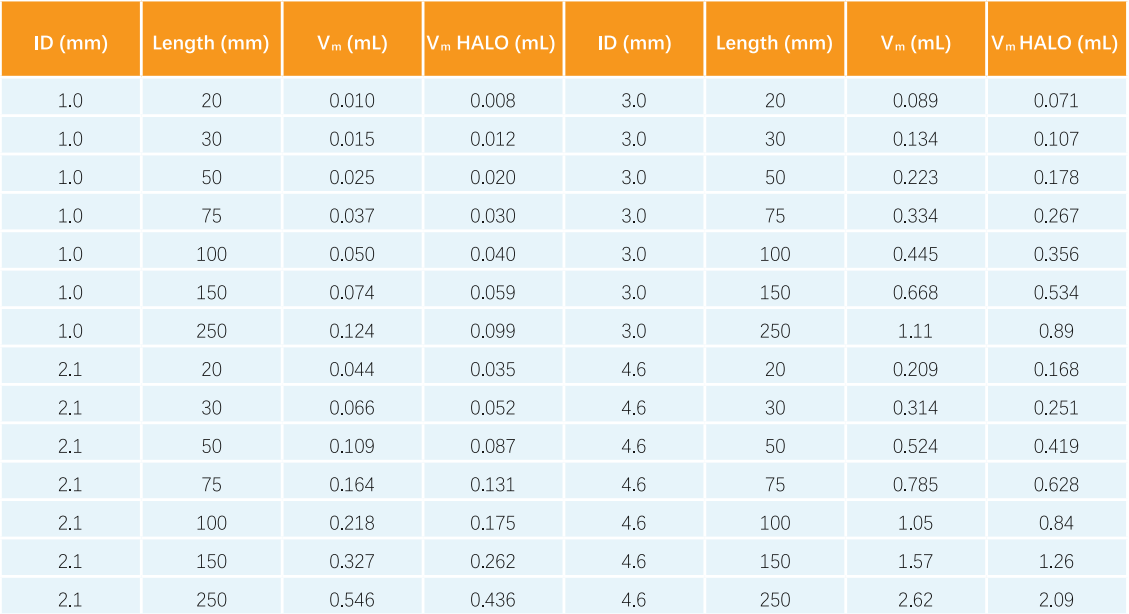

这里的柱体积仅为估计值。 然而,预计大部分商品柱的柱体积差异仅为以上值的5%以内。

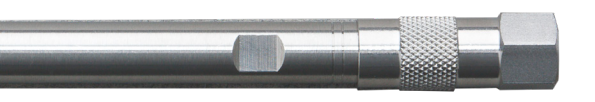

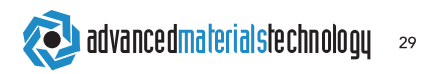

#### TABLE 2. 填装不同颗粒大小和类型的色谱柱的塔板数N

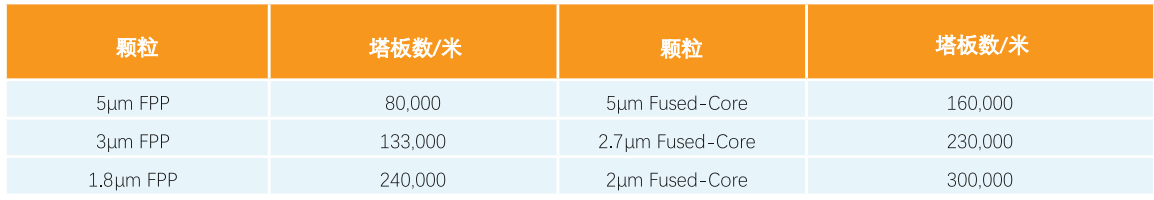

**TABLE 3. 参考公式** 

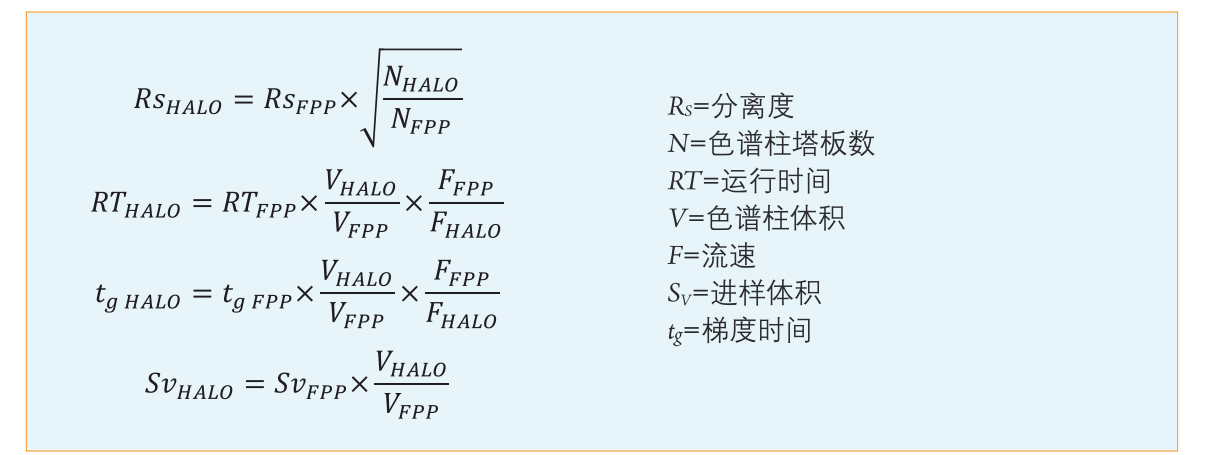

HALO. 30

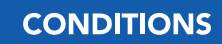

# 实验条件

Figure A. 4.6x50mm, 24°C, 40/60 水/乙腈;分析物:萘

**Figure B.** 2.1x50mm, 1mL/min, 40°C, 70/30 水/乙腈, 230nm, 分析物按洗脱顺序依次为:诺龙、美雄酮、睾酮、表睾酮和乙诺酮。

Figure C. 5µm极性镶嵌的Amide 4.6x250mm, 1.5mL/min, 35°C; 流动相A: 20mM磷酸, 流动相 B: 甲醇; 15分钟内30-60% B; HALO 90Å RP-Amide 2um 2.1x100mm, 0.5mL/min, 35°C; 3.75分钟内 30-60% B;分析物按洗脱顺序依次为:高香草酸、咖啡酸、丁香酸、香兰素、绿原酸、芥子酸、阿魏 酸、对香豆酸、反式肉桂酸、白藜芦醇。

**Figure D.** HALO 90Å C18 2μm 3.0x50mm,1.0mL/min,30°C,15/85 水/乙腈,254nm,分析物按洗脱 顺序依次为:尿嘧啶、芘、苯癸酮、月桂基苯甲酮;HALO 90Å C18 2.7um 4.6x50mm,1.8mL/min, 30°C,40/60 水/乙腈,254nm,分析物按洗脱顺序依次为:尿嘧啶、苯酚、1-氯-4硝基苯、萘; HALO 90Å C18 5µm 3.0x50mm, 0.5mL/min, 30°C, 40/60 水/乙腈, 254nm, 分析物按洗脱顺序依次为:尿嘧啶、苯酚、1-氯-4硝基苯、萘。

#### Figure E.

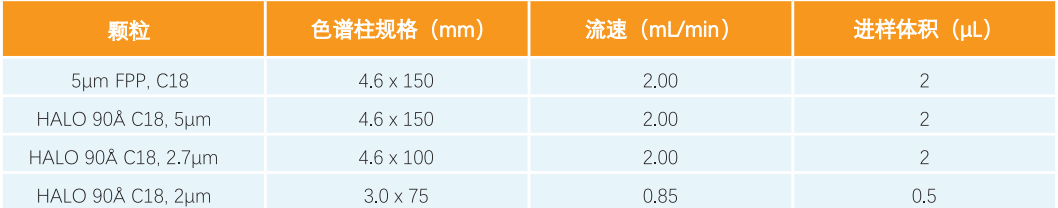

分析物按洗脱顺序依次为:阿司匹林、托美汀、萘普生、非诺洛芬、双氯芬酸、甲芬那酸; 35℃;流动相A:20mM磷酸缓冲液 pH 2.8, 流动相B, 乙腈, 40/60 A/B。

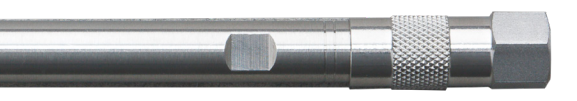

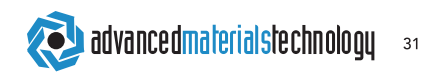

# HALO<sup>®</sup>色谱柱

# HALO 90Å, 2µm色谱柱

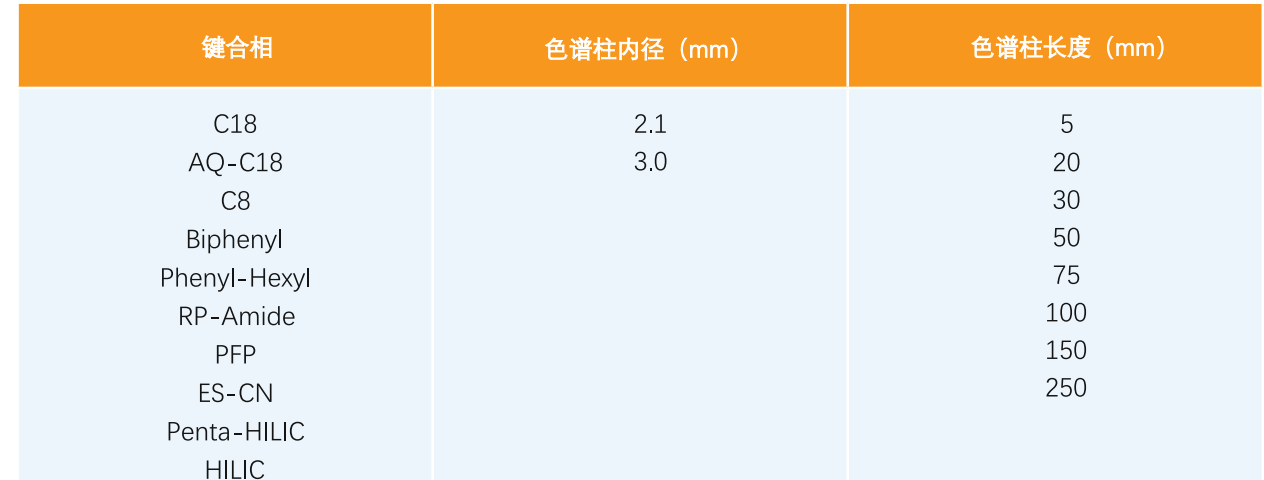

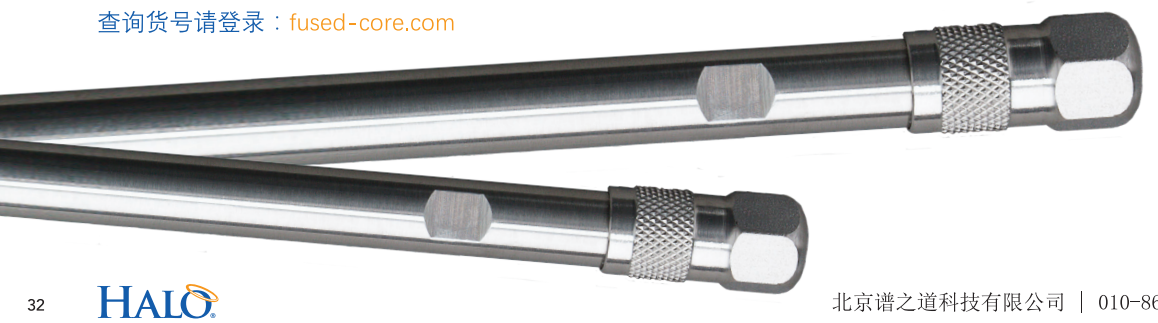

# HALO 90Å, 2.7µm色谱柱

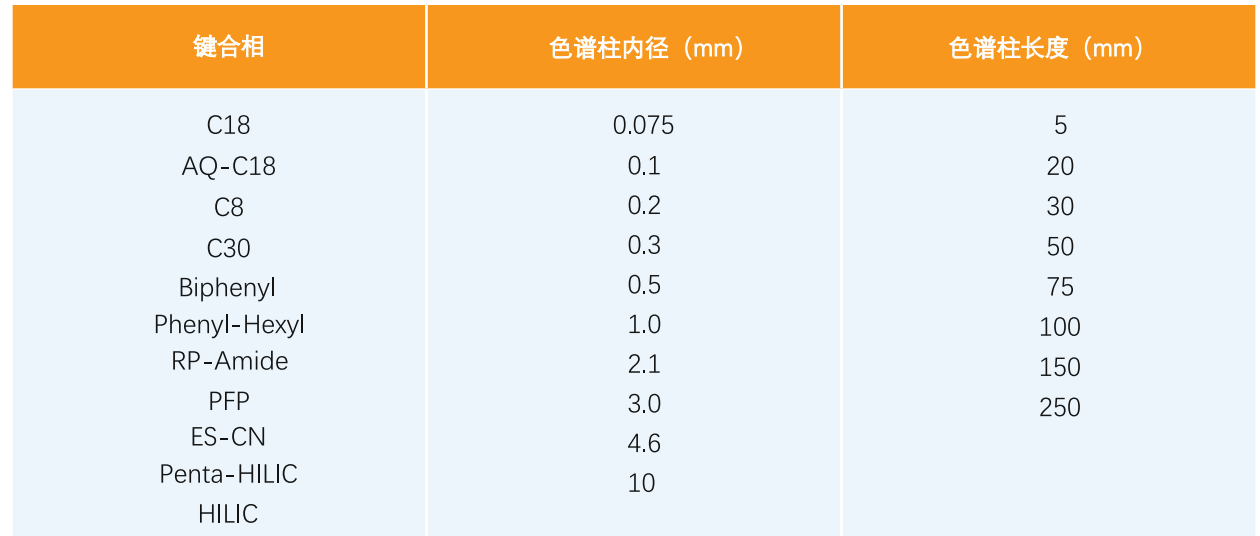

查询货号请登录: fused-core.com

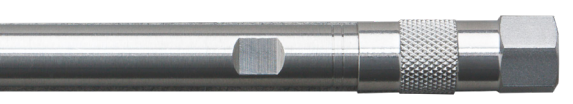

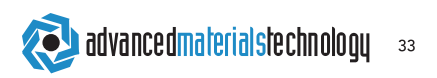

# HALO 90Å, 5µm色谱柱

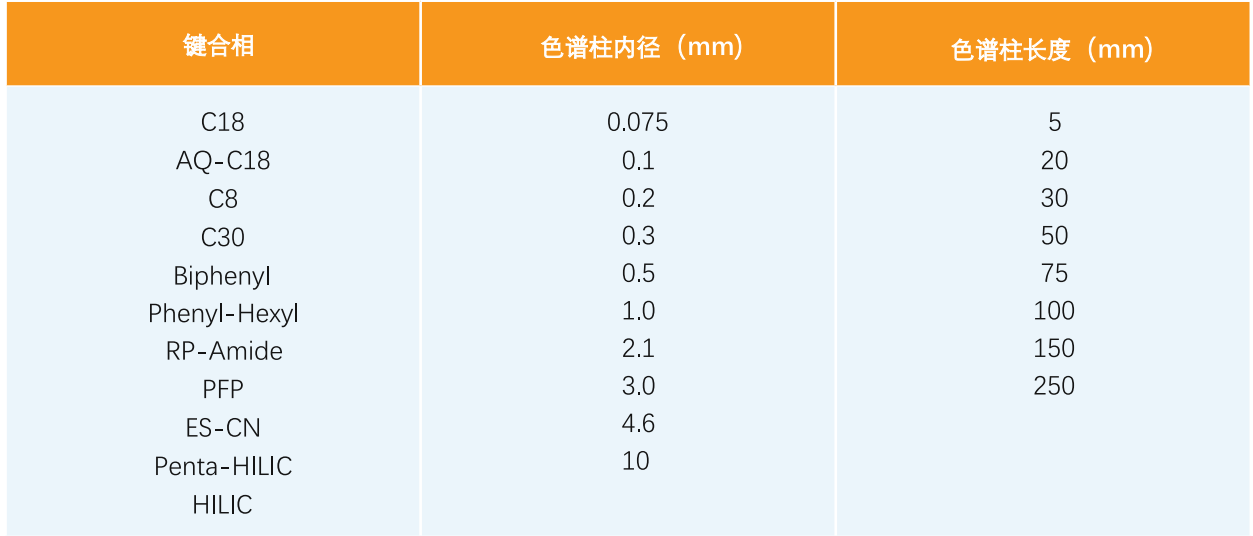

查询货号请登录: fused-core.com

北京谱之道科技有限公司 | 010-86461964 | www. GoToChrom. com

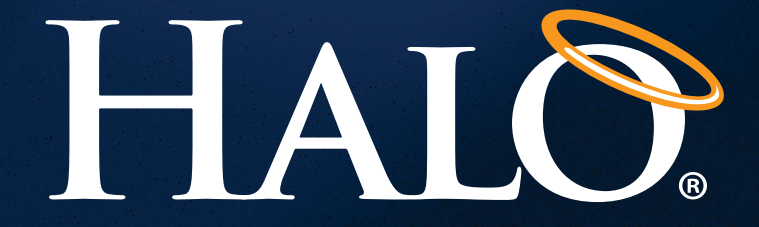

# **HALO<sup>®</sup> Global Distribution Network**

Visit fused-core.com for distributor information

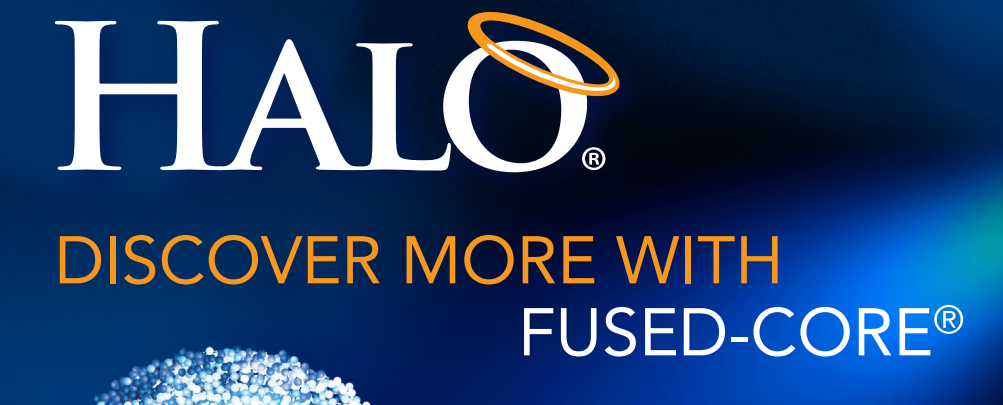

Highest efficiency RP-Amide ES-CN<br>
C8 C18 Biphenyl Penta-HILIC PFP<br>
2 pm Phenyl-Hexyl HILIC 5 pm AQ-C18<br>
Fused-Core® 2.7 pm Small molecule

HALO<sup>®</sup>和Fused-Core®是Advanced Materials Technology公司的注册商标

# **INNOVATION YOU CAN TRUST - PERFORMANCE YOU CAN RELY ON**

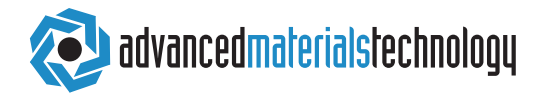

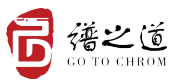

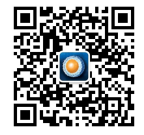

fused-core.com | Made in the USA

北京谱之道科技有限公司 | 010-86461964 | www. GoToChrom. com